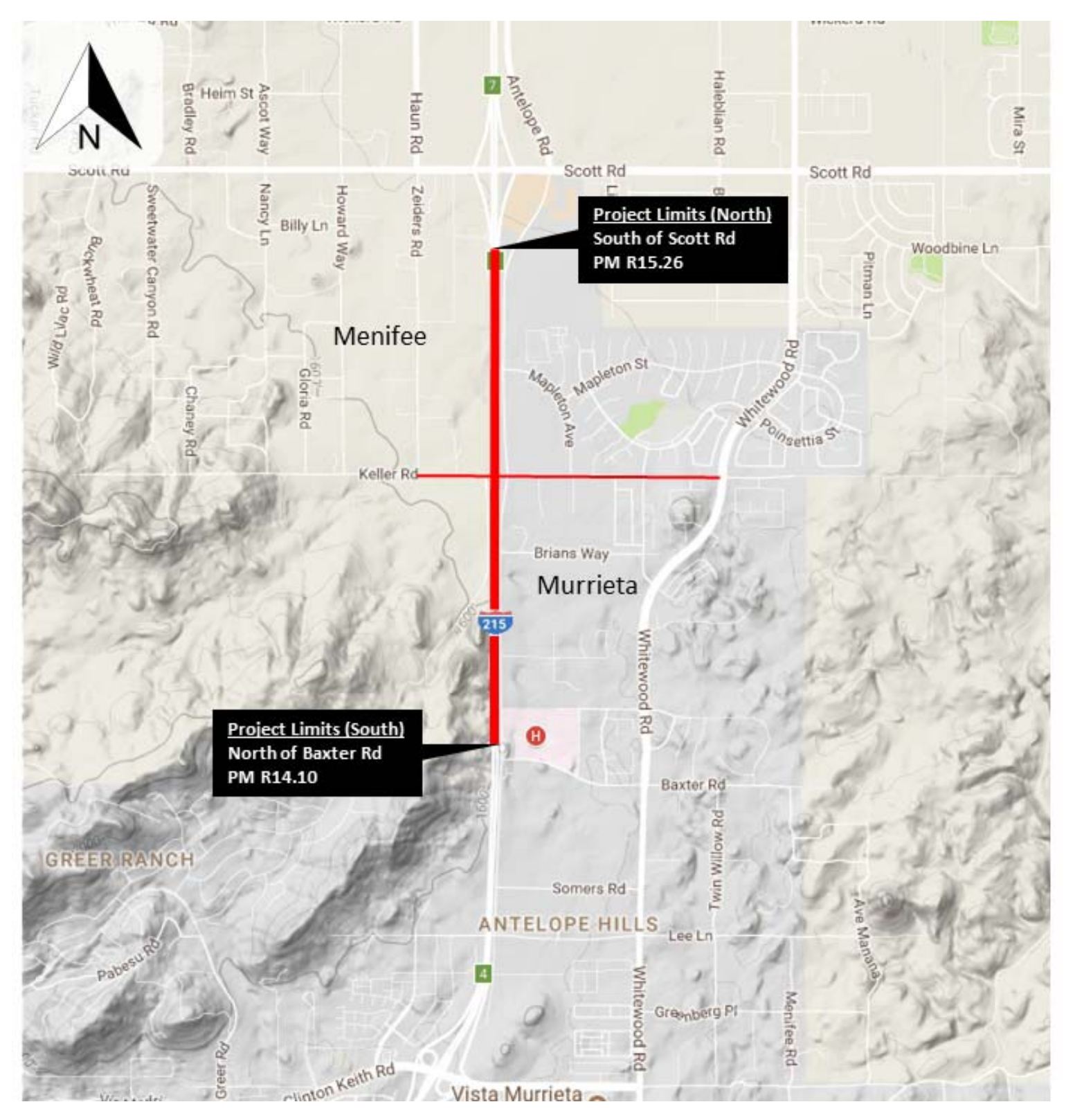

*Figure 1 ‐ Project Location Map*